# Using KOR.addrlink

#### Daniel Schürmann

February 29, 2024

### 1 Introduction

Consider a data set with semi-structured address data, e.g. street and house number as a concatenated string, wrongly spelled street names or non-existing house numbers. This data set (referred to as df\_match) should be mapped to a complete list of valid addresses within the given municipality. The latter data set is called df\_ref and may include further information like coordinates of addresses or district information. KOR.addrlink tries to solve this problem specifically for German municipalities as the package is specialized on German address schemes.

### 2 Reference data

First, a complete list of reference addresses (df\_ref) is needed. An example data.fame named "Adressen" is shown below.

```
> library(KOR.addrlink)
> Adressen[c(sample(which(is.na(Adressen$HNRZ)), 4),
+ sample(which(!is.na(Adressen$HNRZ)), 2)),]
             STRNAME STRSL HNR HNRZ RW HW UBZ
26493 HUSEMANNSTRAßE 71549 1 <NA> 399122.4 5710021 321
71398 FORELLENWEG 71055 4 <NA> 394323.0 5711266 123
58630 AM TALENBERG 70247 1 <NA> 391307.3 5705837 611
70241 EVINGER STRAßE 70999 315 <NA> 393618.6 5712838 122
63236 BLÜCHERSTRAßE 70567 25 A 392537.8 5708858 043
83769 KNEEBUSCHSTRAßE 71802 60 A 398070.6 5704600 422
```
The columns used for the matching procedure are STRNAME (street name), HNR (house number) and HNRZ (additional letter). This vignette illustrates the merging workflow on two sample data sets called df1 and df2.

### 3 Example 1

df1 has address information in columns gross\_strasse and housnr. The columns Var1 and Var2 provide non-address related information about the individuals. Row 1183 shows that the column hausnr needs to be split into house number and additional letter before addresses can be matched. The function split\_number is provided for that task.

> df1[1180:(1183+6),]

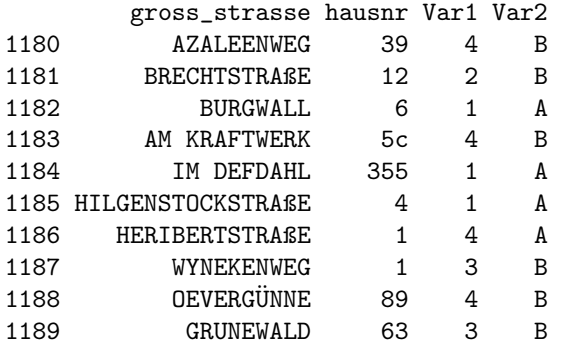

split\_number takes hausnr and creates a data.frame with columns "Hausnummer" (house number) and "Hausnummernzusatz" (additional letter).

> df1 <- cbind(df1, split\_number(df1\$hausnr)) > df1[1180:(1183+6),]

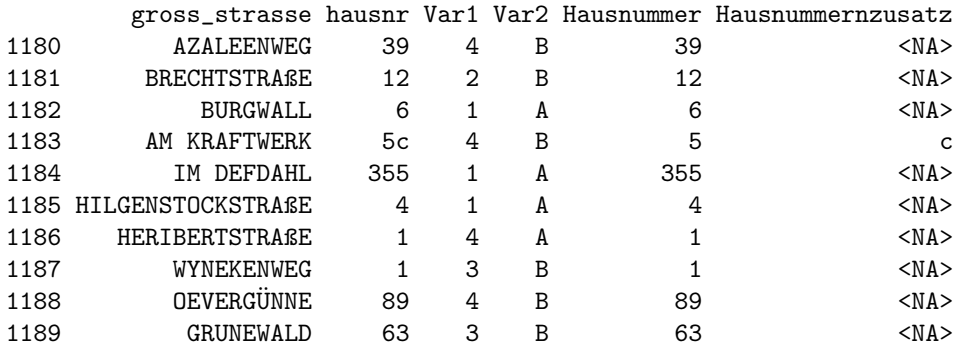

addrlink merges the two data sets. For both data sets, the columns referring to steet name, house number and additional letter need to be specified in exactly that order (parameter col ref and col match).

```
> # column hausnr is no longer needed
> df1 <- within(df1, rm(hausnr))
> df1_matched <- addrlink(df_ref = Adressen,
```

```
+ col_ref = c("STRNAME", "HNR", "HNRZ"),
+ df_match = df1,
+ col_match = c("gross_strasse", "Hausnummer", "Hausnummernzusatz"))
```
The result is a list with two data.frames

- ret: The merged data set
- QA: Indicators showing the match quality

> head(df1\_matched\$ret)

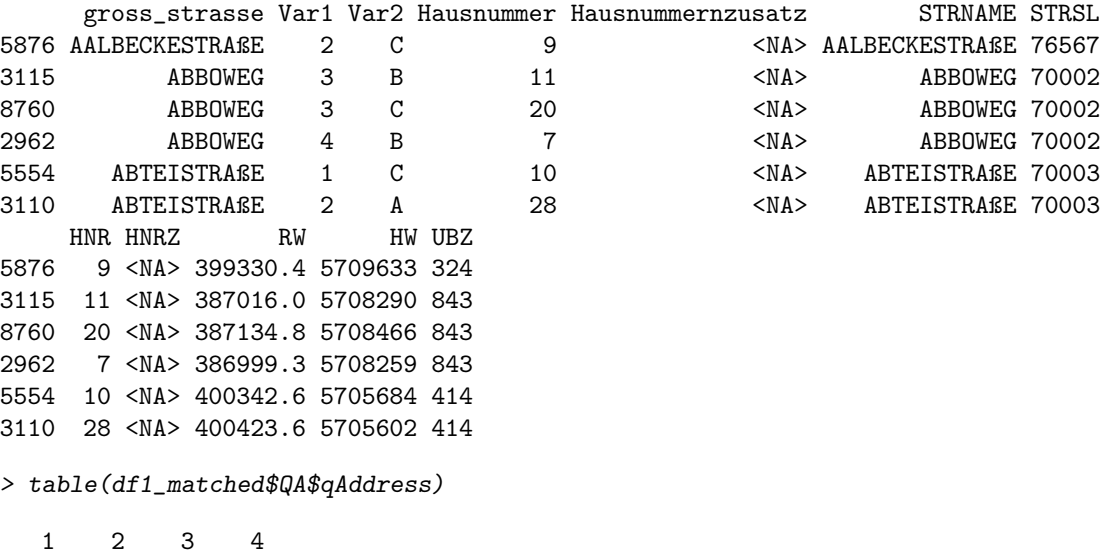

9670 72 157 101

qAdress states the stage within the matching procedure that yielded the match. Out of the 10000 records, 9670 could be merged directly. 72 had a valid street name, but an invalid house number. 157 records had (possibly) misspelled street names and 101 records could not be matched at all.

## 4 Example 2

The second data set has a single column "Adresse", which includes street names and house numbers. Thus, this column needs to be split by the function split\_address.

> head(within(df2, Adresse <- trimws(Adresse))) Adresse Var1 Var2 1 Wittbräucker Str. 584 4 B 2 Dünnebecke 72 4 A

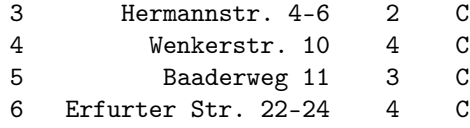

split number creates a data.frame with columns "Strasse" (street) "Hausnummer" (house number) and "Hausnummernzusatz" (additional letter) from the column "Adresse".

```
> df2 <- cbind(df2, split_address(df2$Adresse))
> within(df2, Adresse <- trimws(Adresse))[23:(23+6),]
```
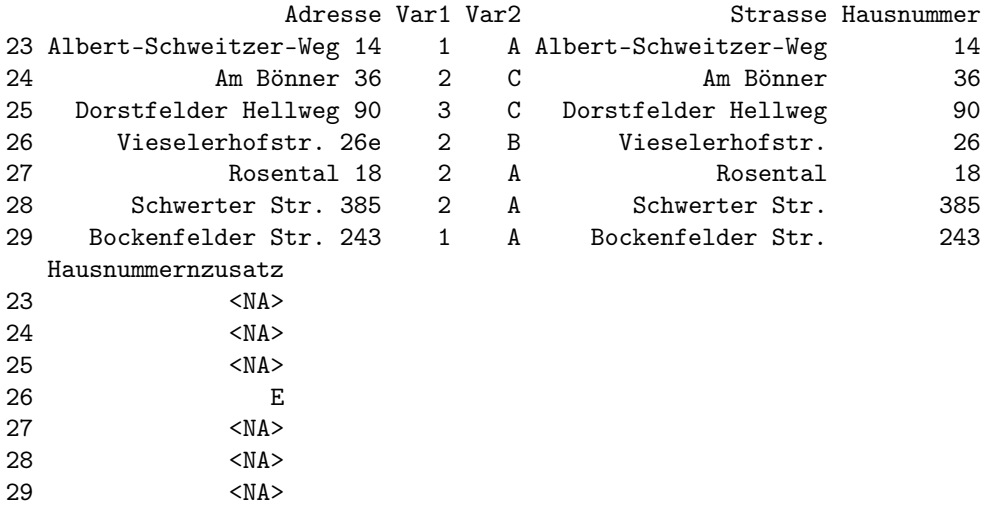

Again, addrlink merges the two data sets. The parameter fuzzy\_threshold sets the threshold for fuzzy matching of misspelled street names. A value of 1 means no fuzzy matching and 0 means forced fuzzy matches for all records. If a steet name could be matched, but the provided house number does not exist, addrlink may randomly assign a valid house number to that record. A seed is always set to ensure reproducibility. Customization is possible via the parameter seed.

```
> # column Adresse is no longer needed
> df2 <- within(df2, rm(Adresse))
> df2_matched <- addrlink(df_ref = Adressen,
+ col_ref = c("STRNAME", "HNR", "HNRZ"),
+ df_match = df2,
+ col_match = c("Strasse", "Hausnummer", "Hausnummernzusatz"),
+ fuzzy_threshold = .9, seed = 1234)
```
> head(df2\_matched\$ret)

Var1 Var2 Strasse Hausnummer Hausnummernzusatz STRNAME STRSL 2897 3 B Aalbeckestr. 7 <NA> AALBECKESTRAßE 76567 1467 3 A Abboweg 6 <NA> ABBOWEG 70002 2589 1 A Adalbertstr. 149 <NA> ADALBERTSTRAßE 70009 12 1 B Adelenstr. 12 <NA> ADELENSTRAßE 70011 1063 4 C Adlerstr. 40 A ADLERSTRAßE 70013 1562 3 B Adlerstr. 50 <NA> ADLERSTRAßE 70013 HNR HNRZ RW HW UBZ 2897 7 <NA> 399331.5 5709651 324 1467 6 <NA> 387004.9 5708323 843 2589 149 <NA> 390150.8 5706988 032 12 12 <NA> 397968.0 5705219 432 1063 40 A 392083.5 5707898 022 1562 50 <NA> 391972.3 5707893 022 > table(df2\_matched\$QA\$qAddress) 1 2 3 2950 49 1

49 records had invalid house numbers and one record was matched by fuzzy matching. This record can be inspected in detail.

```
> id <- which(df2_matched$QA$qAddress == 3)
> df2_matched$ret[id,]
```
Var1 Var2 Strasse Hausnummer Hausnummernzusatz STRNAME 2238 3 B St.-Georg-Str. 10 <NA> SANKT-GEORG-STRAßE STRSL HNR HNRZ RW HW UBZ 2238 72670 10 <NA> 396545 5706070 531

```
> df2_matched$QA[id,]
```
qAddress qscore 3000 3 0.8470588

In this case the fuzzy matching procedure was most likely correct (St.-Georg-Str. matched SANKT-GEORG-STRAßE).

The number of cases with correct street name and randomly assigned house numbers is 10.

> sum(df2\_matched\$QA\$qscore == 0)

[1] 10